**Міністерство освіти і науки України Маріупольський державний університет** НАУКОВА **БІБЛІОТЕКА** 

**Візуальне відображення Інтернет-ресурсів НБ МДУ** *Особливості оформлення ілюстративного матеріалу, питання оптимізації та юзабіліті*

> *Укл. О. В. Дейниченко, зав. відділом інформаційних технологій та комп'ютерного забезпечення*

**Маріуполь – 2016**

# **Піраміда навичок: з досвіду роботи з сайтом бібліотеки**

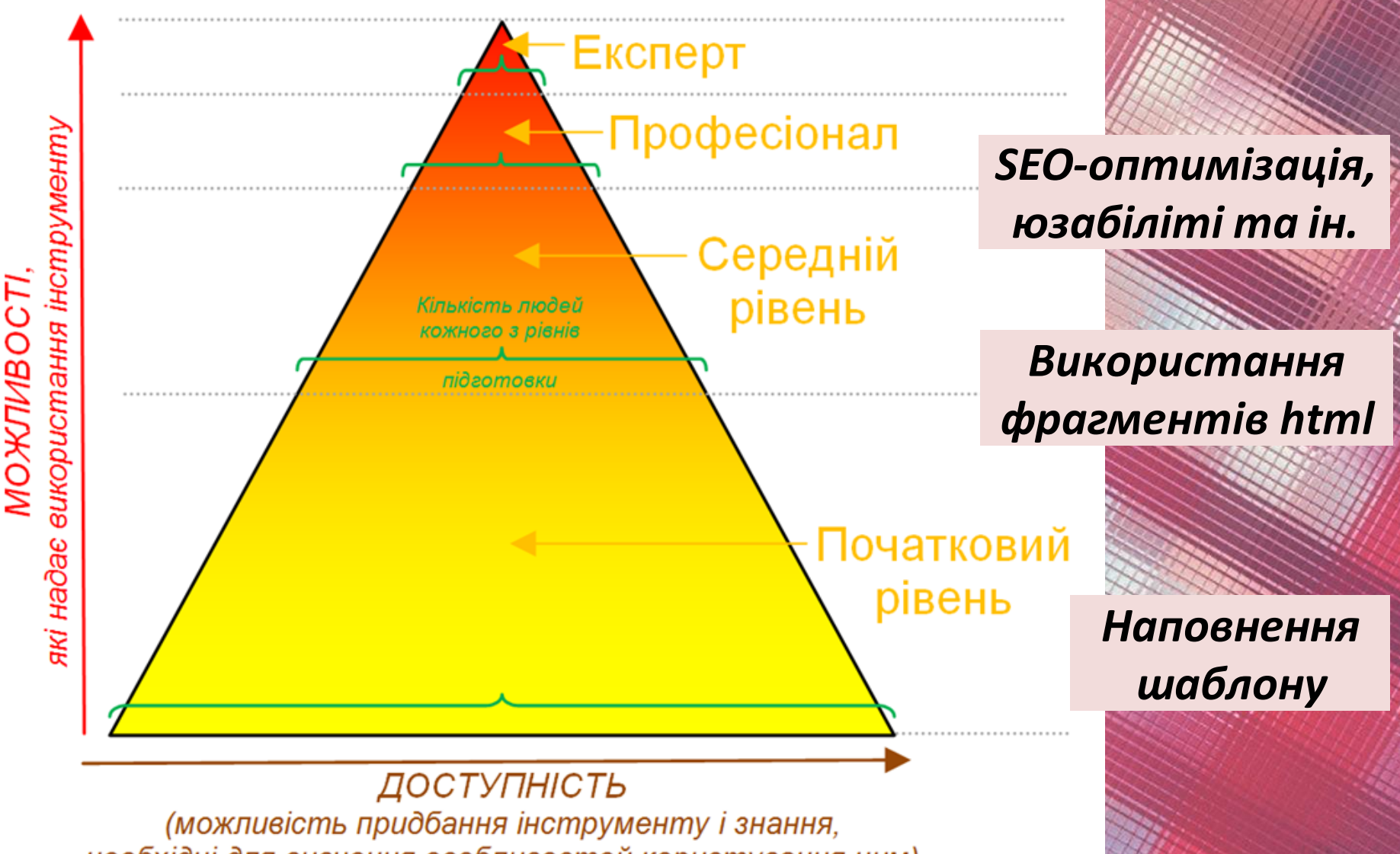

необхідні для вивчення особливостей користування ним)

# Зразок первинного інтерфейсу сайту (2012 р.)

Opera Наукова бібліотека МД... X

69 Beb libr-margu.narod2.ru

Інформація. на відміну siò pecypcis, існує для того, щоб нею ділитися. Роберт Kiocari

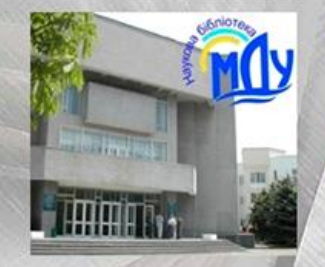

Наукова бібліотека Маріупольського державного університету

- **И Наукова** бібліотека МДУ
- И Новини і події И Нові надходження
- И Послуги бібліотеки
- Структура бібліотеки И НБ МДУ на карті • Виллин бібліотеки
- Інформаційні ресурси Система каталогів і
	- картотек **« Електронні бази**
	- даних • Електронна бібліотека
	- И Наші видання **«Корисні посилання**
	- Мережеві електронні ресурси
- И Науково-дослідна діяльність
- **Культурно**просвітницька робота И Календар масових заходив • Віртуальні виставки

 $\Box$  $\triangle$   $\Omega$ 

### ДОБРОГО ДНЯ ВАМ, ШАНОВНИЙ ГІСТЬ!

#### Дякуємо, що завітали на сайт нашої бібліотеки!

Наукова бібліотека МДУ - структурний підрозділ університету, діяльність якого спрямована на документальне, інформаційне забезпечення навчальновиховного, науково-дослідного процесів та міжнародної діяльності ВНЗ.

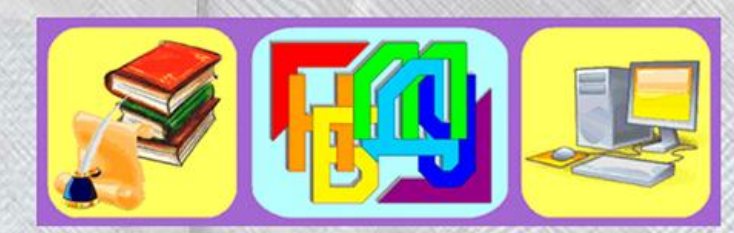

Основні етапи становлення бібліотеки, яка розвивалася паралельно з навчальним закладом, відображають 20-річний шлях від бібліотеки гуманітарного коледжу до Наукової бібліотеки класичного університету (детальніше: storya NB MDU.doc).

Бібліотека має універсальний фонд з різних галузей знань - понад 150 тис. примірників (близько 35 000 назв). На даний момент у комплектуванні фонду перевага надається виданням державною мовою - навчальним, виданим під грифом Міністерства освіти і науки, молоді та спорту України, а також науковим. Розпочато формування фонду електронних видань.

3 2005 р. співробітники почали працювати в автоматизованій бібліотечноінформаційній системі «IPEIC». Створено автоматизовані робочі місця для

YBara! Протягом жовтня 2012 p. працює тестовий доступ до англомовної електронної колекції повнотекстових документів **Human Relations Area Files** 

Докладніше: Test. dostup HRAF.doc Пошукові індекси основних понять баз даних: OCM Subjects.pdf

До 15.04.2013 р. відкрито тестовий лоступ!

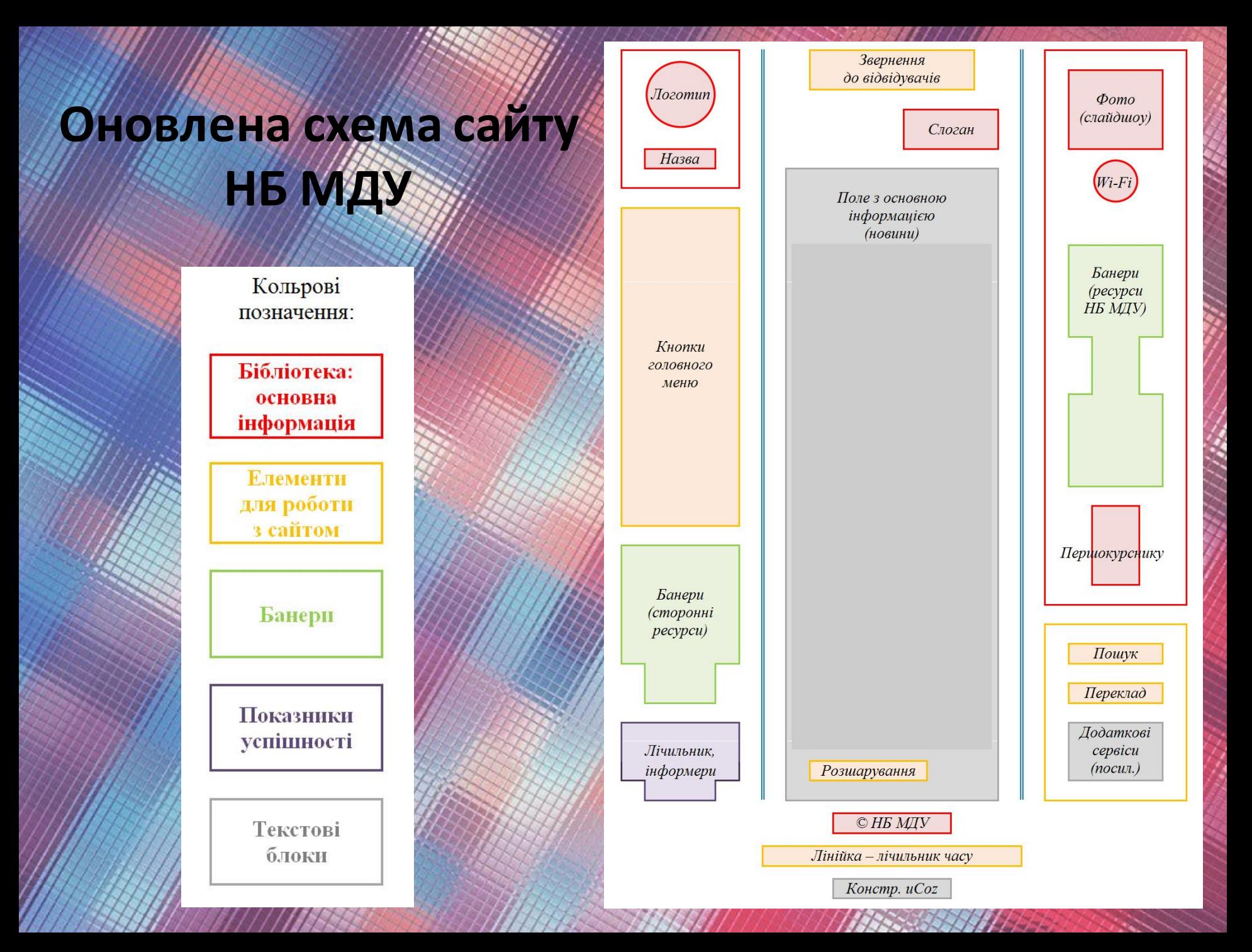

### **Фрагмент інтерфейсу сайту: показники успішності**

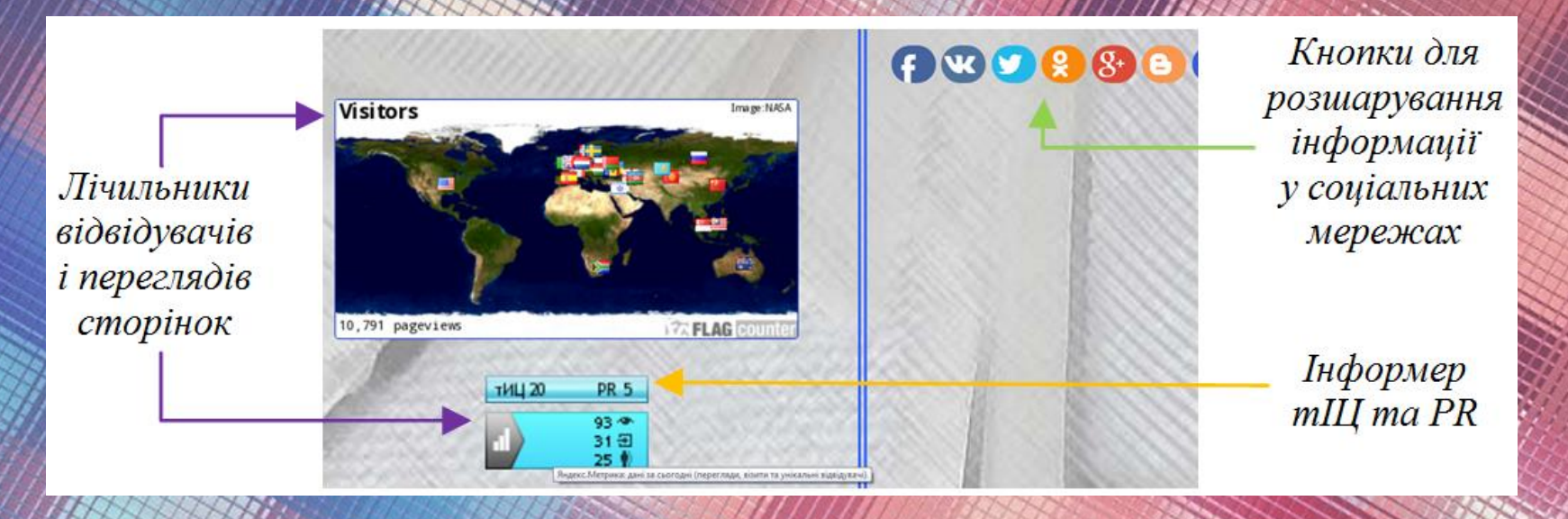

*Приклади правильної та помилкової роботи інформерів*

- Лічильники тЩ і PR:
	- Seogift.ru

- CY-PR.com

тиц 20

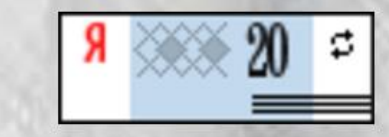

**PR 5** 

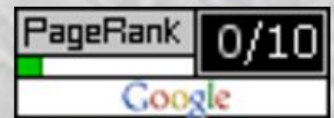

# **Напрями сприйняття інформації на сайті**

Hay Hayxona Gionioteka MAD X ← → C | libr-margu.narod.ru/index/posluhy\_biblioteky/0-8  $Q \bullet A \rightarrow Q$ <u>Listings</u> Послуги бібліотеки Haykoea *Gibriomeka* Основні послуги: **Маріунольського** - обслуговування читачів університету літературою відповідно до їх інформаційних запитів; *<u>Θεργκααπόνο</u>* сних шифрів УДК, ББК, «Горського знаку (терормаційно-бібліографічний відліл, конт. тел. *unioepeumemy*  $(0629)$  52-61-60); - надання інформації з основних характеристик фонду, книгозабезпечення ве-- надання консультацій, проведення практичних занять з таких питань: • особливості бібліографічного опису документів у списку літератури; Новини • пошук інформації за допомогою традиційного довідково-бібліографічного апарату бібліотеки; Вільний поступ • особлывості пошуку за базами даних інформаційно-бібліотечної програми "ІРЫС" **V читальних залах** бібліотеки. - проведення масових заходів (сектор культурно-просвітницької роботи, конт. тел. (0629) 52-86-74); Бібліотека - організація виставок; **Оконтакте** - безкоштовний доступ до мерена Інтернет. **SIGNIOTEKAP-ONLINE** Послуги бібліотеки Послуги бібліотеки у повному об'ємі надаються вченим, викладачам, співробітникам, студентам МДУ. Читацький квиток - єдина перепустка в бібліотеку; НАЯВНІСТЬ ЧИТАЦЬЮ ТО КВИТКА -**Оконтакте** Открытая группа<br>Научная библиотека МГУ ОБОВ'ЯЗКОВА умова отримания послуг. Працивники інших організацій та студенти "лших навчальних Тестові доступи закладів обедуговуються лише в читальних залах. ЧИТАЧІ НЕСУТЬ ВІДПОВІДАЛЬНІСТЬ за отриману літературу і повинні дотримуватися терміну повернення книг. Библио.net **Електронний** Доступ до ресурсів Інтернет ви можете отримати у читальних залах бібліотеки за такими умовами: **KRTAJOF** - обов'язкова наявність читацького квитка; - наявність вільних місць або за попереднім записом; **Електронні** - використання мережі Інтернет тільки для пошуку інформації, потрібної для навчальної і науково-БиблиОпус ресурси дослідної діяльності. Також у читальних запах бібліотски працює «Ивани ВТ-ГІ-доступ до мережі інтер - ... Фонти Бібліотека - науковцк Ви масте можливість: facebook - скориставшим коммультаніями співробітициїв біблістеки, надчитися основам пощуку типорист; На допомогу - отримати безкоштовний доступ до інформаційних ресурсів світової мережі; науковцю Бібліотека -- копіювати знайдену інформацію - вебліографію та повнотекстові ресурси баз вільного доступу - на науковцю флеш-карти для подальшого ознайомления у зручний нас. Науково-дослідня  $M = 58.41...20.59...$  $0.51 \pm 0.0$ Влукова бібліотека.... Зона Перегляд

первинної

**v**ваги

Читання

### **Відображення фавіконки та дворівневого меню**

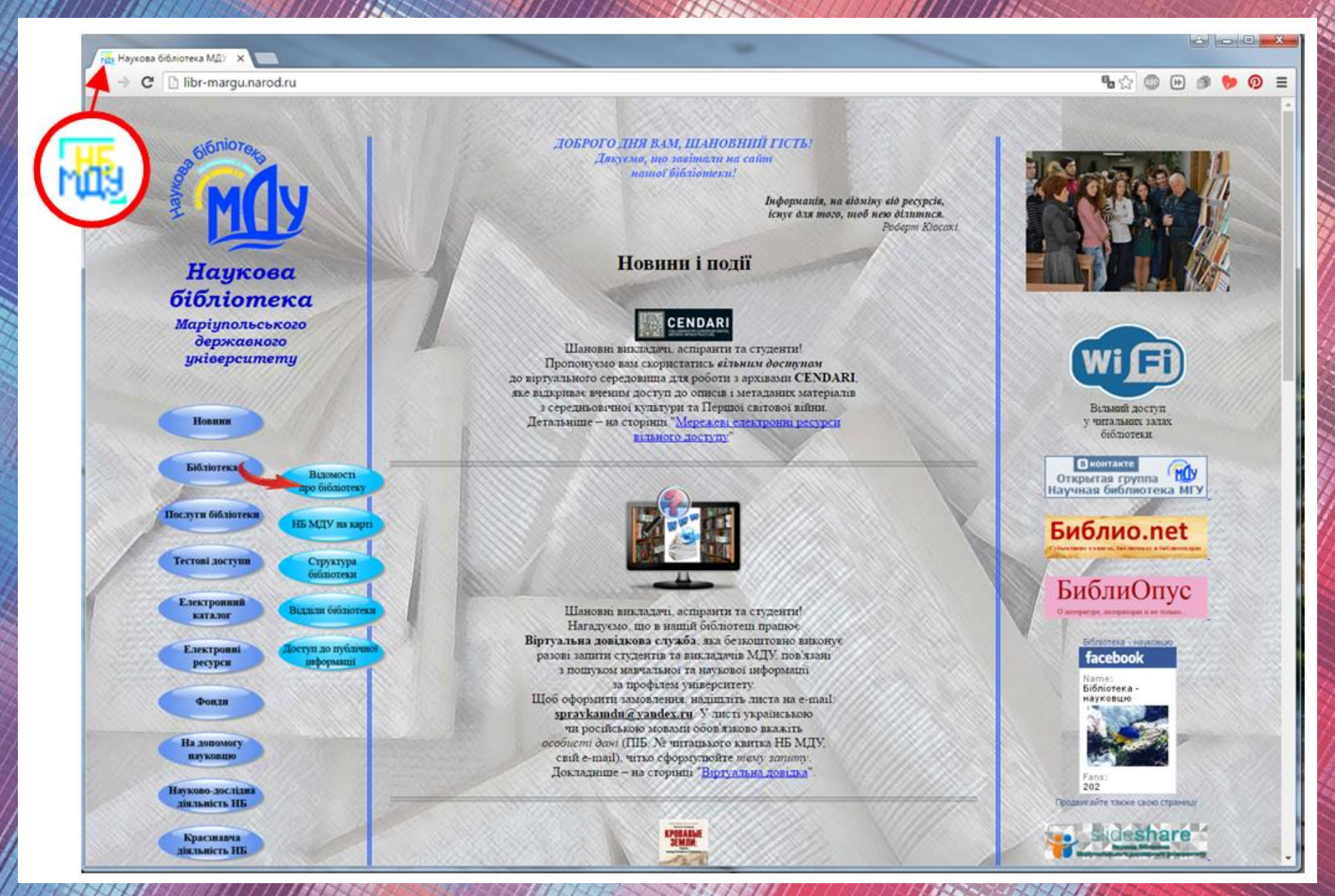

# **Сайт НБ МДУ у результатах пошуку Яндекс та Google**

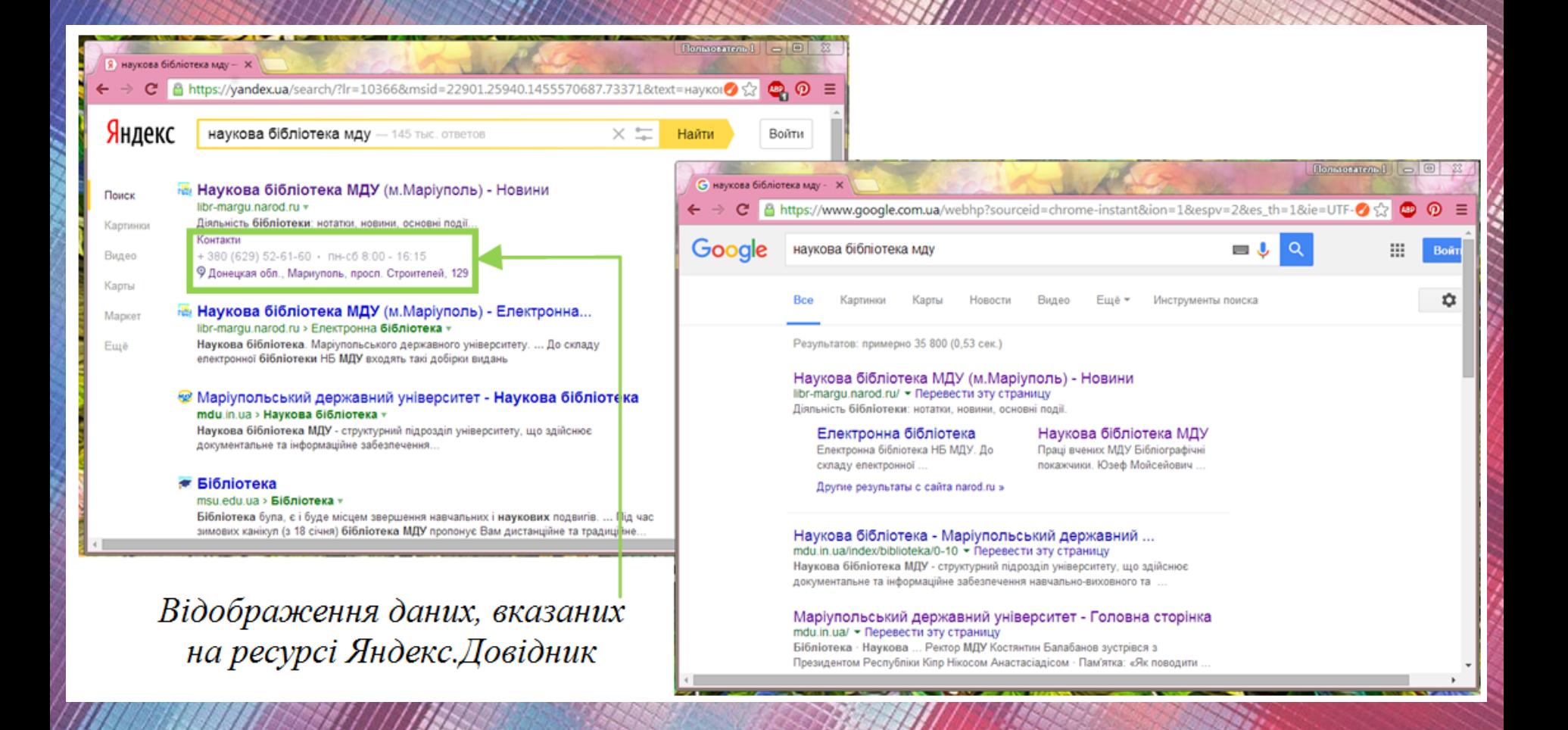

# **Відображення НБ МДУ на мапах та на ресурсі Яндекс.Довідник**

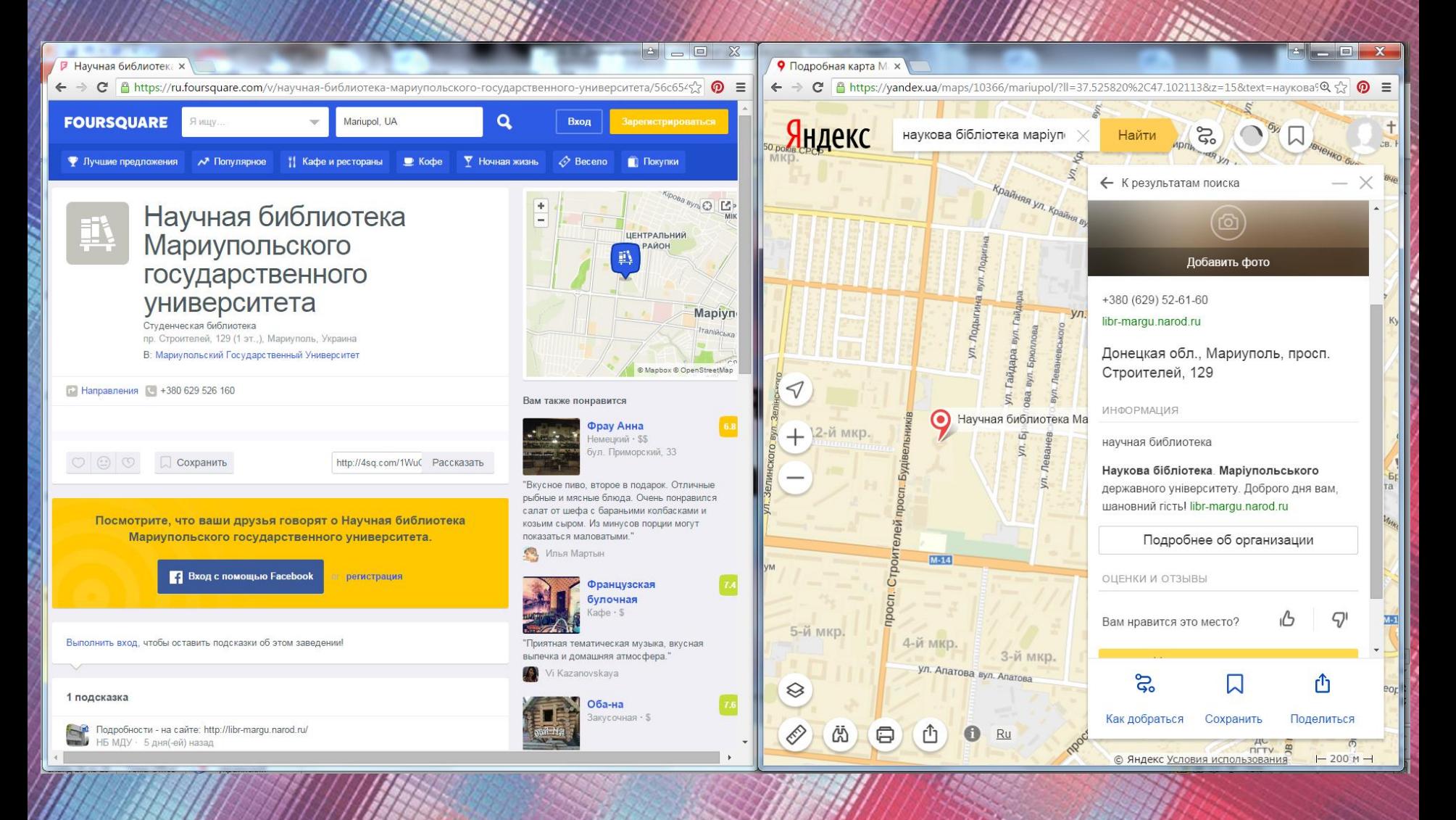

# **Взаємодія користувачів з інтерфейсом сайту: мапа кліків та мапа посилань Яндекс.Метрики**

**[Карта кликов](https://yandex.ru/support/metrika/behavior/click-map.xml)** отображает клики по всем элементам страницы (в том числе по тем, которые не являются ссылками). Она помогает оценивать юзабилити сайта, выявлять наиболее кликабельные элементы, определять, какие элементы дизайна кажутся посетителям сайтов ссылкой, но таковой не являются.

**[Карта ссылок](https://yandex.ru/support/metrika/behavior/link-map.xml)** — инструмент для измерения статистики переходов по ссылкам на сайте. Ссылки в карте подсвечиваются разными цветами в зависимости от их популярности.

*[Пример](https://habrahabr.ru/company/yandex/blog/105526/): если на сайте размещен список новостей, в котором на одном месте каждый раз показываются ссылки на разные новости, то карта кликов будет отображать кликабельность в зависимости от позиции, на которой расположена ссылка, а карта ссылок – в зависимости от количества переходов на конкретную новость.*

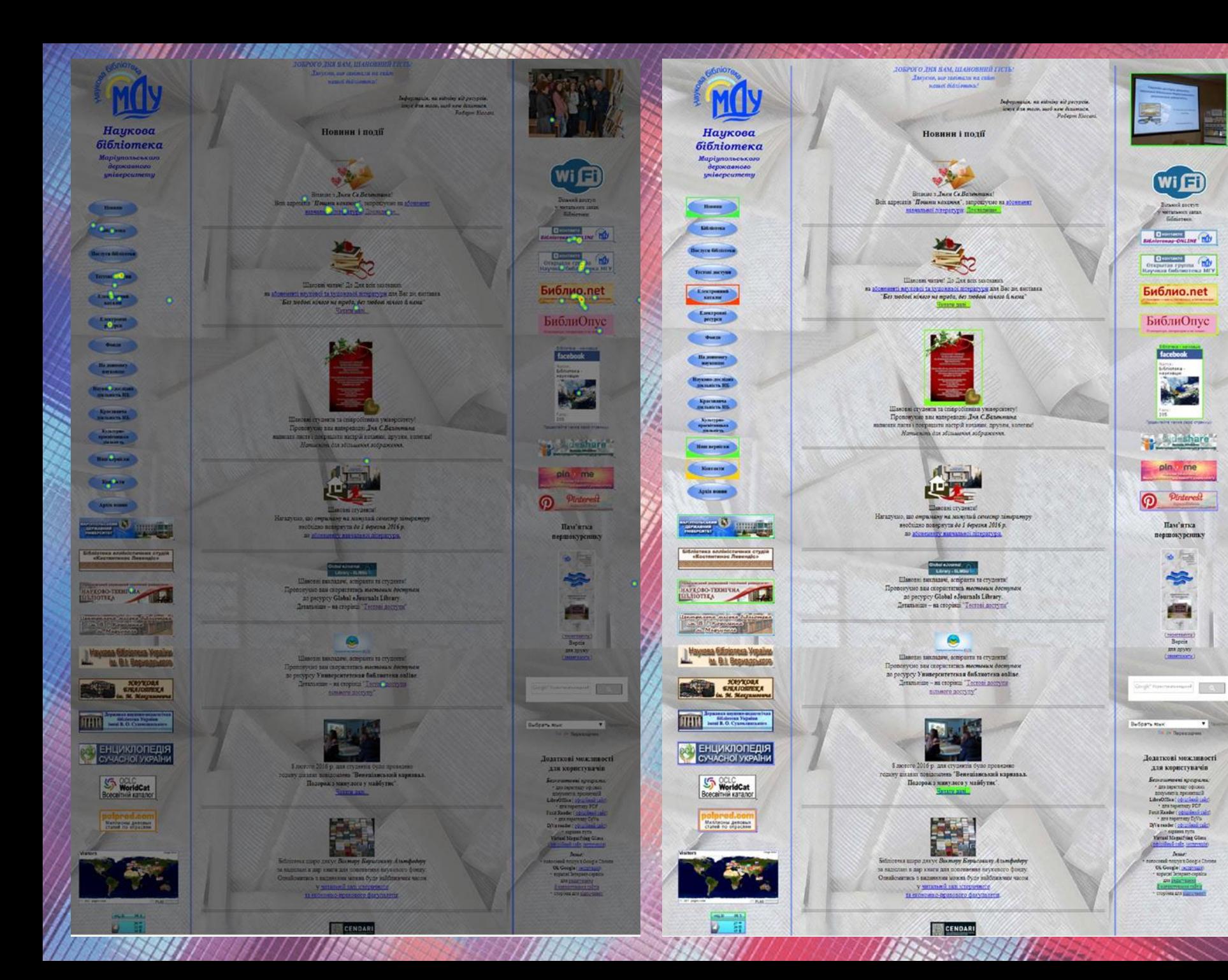

# Редагування графічних посилань за результатами аналізу мапи кліків та мапи посилань

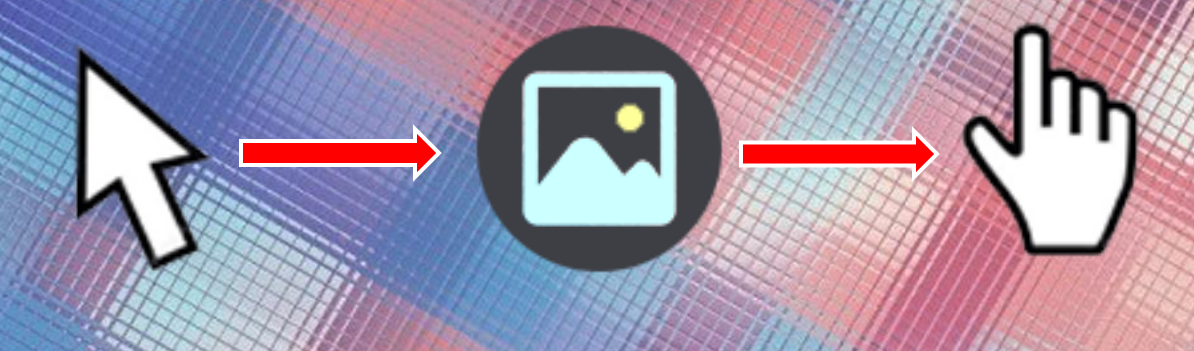

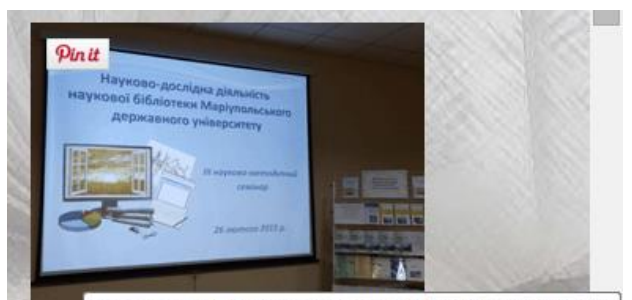

Перейти до фотоальбомів НБ МДУ у ВКонтакті

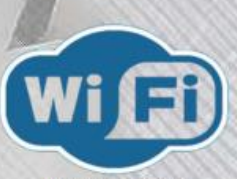

Вільний доступ **V ЧИТАЛЬНИХ ЗАЛАХ** бібліотеки.

**В контакте Бібліотекар-ONLINE** 

**В контакте MO** Открытая группа Научная библиотека МГУ

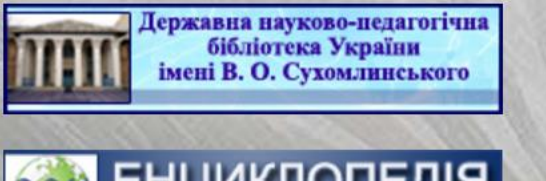

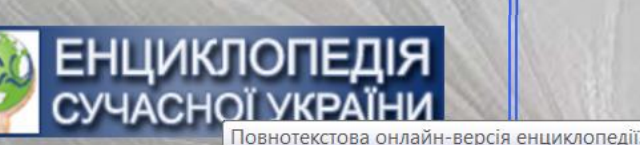

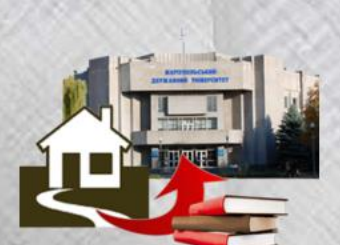

Шановні студенти! Нагадуємо, що отриману на минулий семестр літературу необхідно повернути до 1 березня 2016 р.

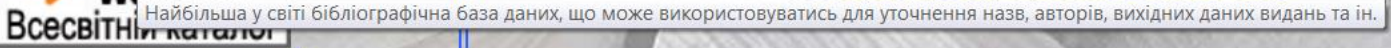

### Приклади використання у новинах посилань на збільшені зображення

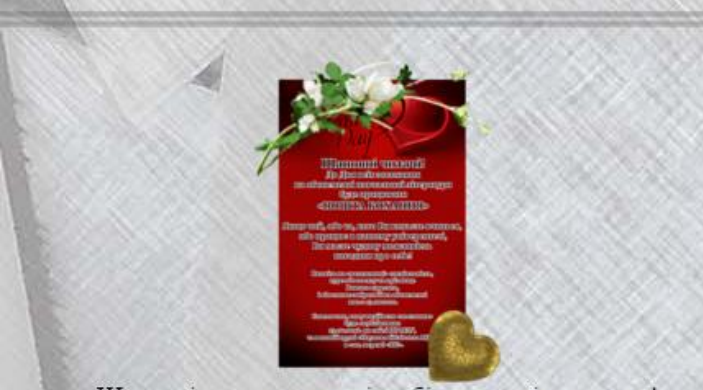

Шановні студенти та співробітники університету! Пропонуємо вам напередодні Дня С.Валентина написати листа і покрашити настрій коханим. друзям, колегам! Натисніть для збільшення зображення.

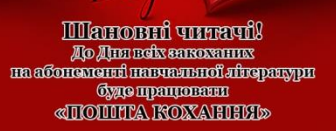

**Thung Toil, ado Ta, Koro Bu Koxasue Bunuben,** або працює в нашому університеті, **BI MERCO UNIORY MOSSILIFICAT** Haleyarn Hpo cede!

> Breeche me concerning compared on **EXPORTO HORRY TRIPLETING Bancroameens** finformananformañon comunica **BERGS OR SHORDED**

<u> Chineorethe, reordy meallimann an oceann mar</u> **Gyge ony online mine The Leady in The Line of August** me amanffagyai «Hiyrsen Glörforern Ny y: Been nepent office

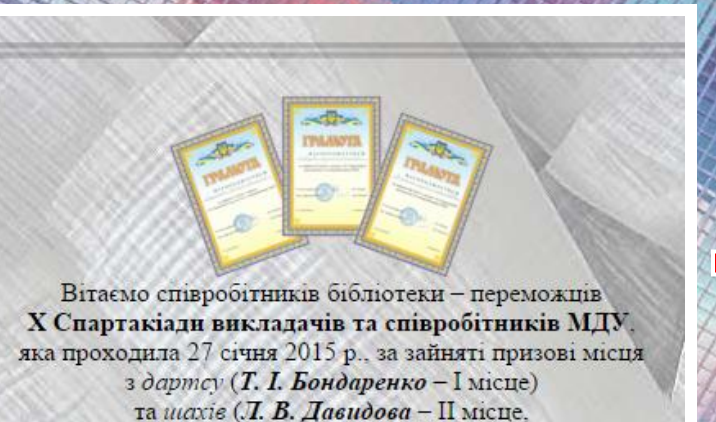

Л. В. Капканець - III місце).

**НАГОРОДЖУЄТЬСЯ** а зайняте І місце з дартсу

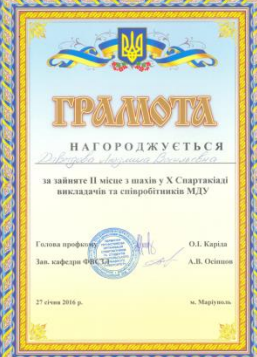

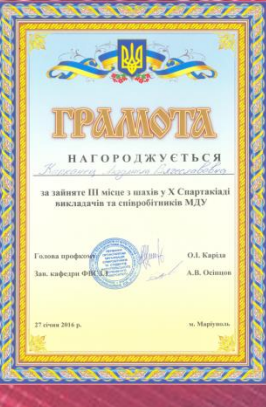

# **Приклади піктограм, використовуваних на сайтах**

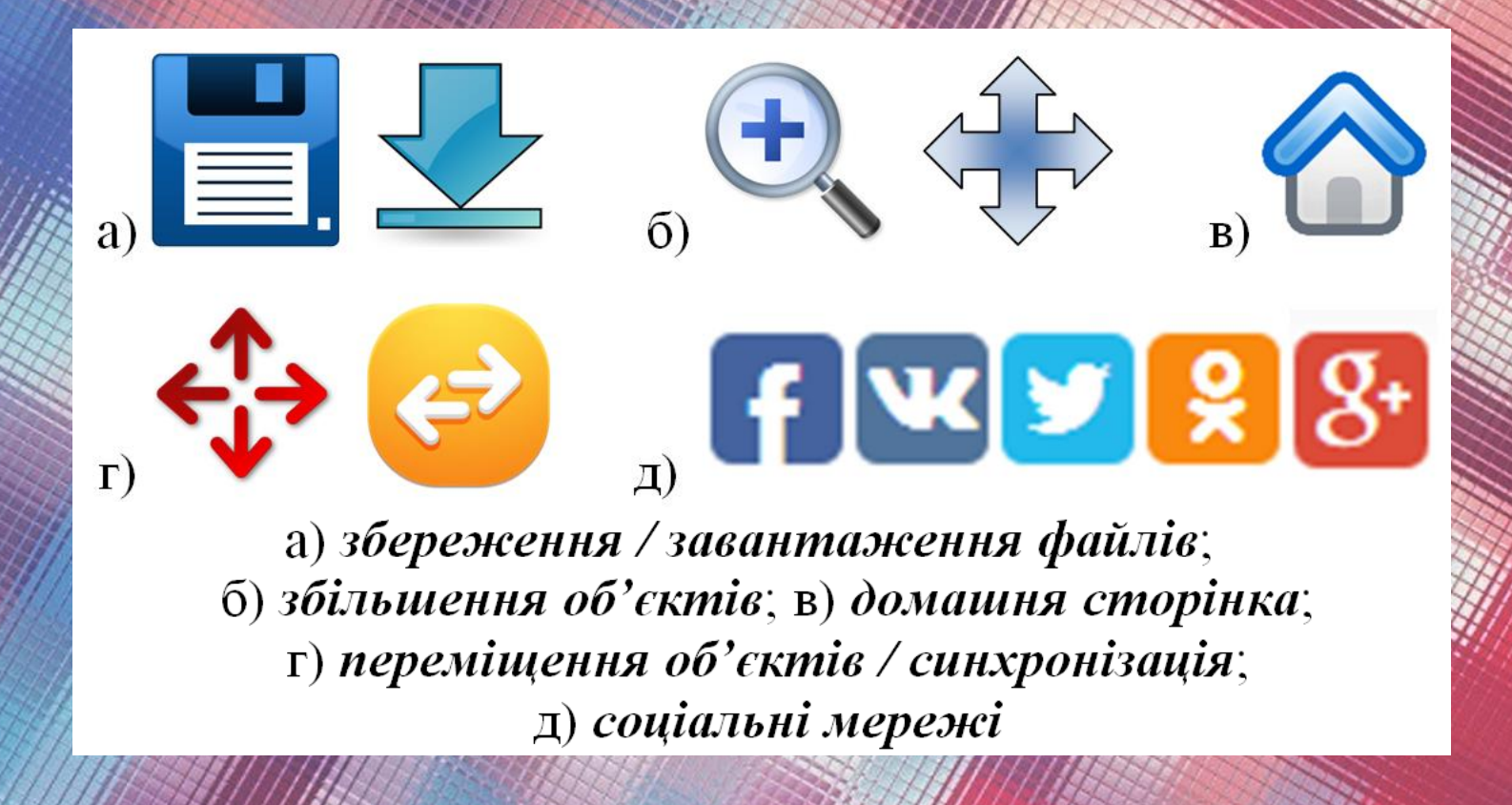

# **Приклади логотипів сторінок (***розділ* **«***На допомогу науковцю***»)**

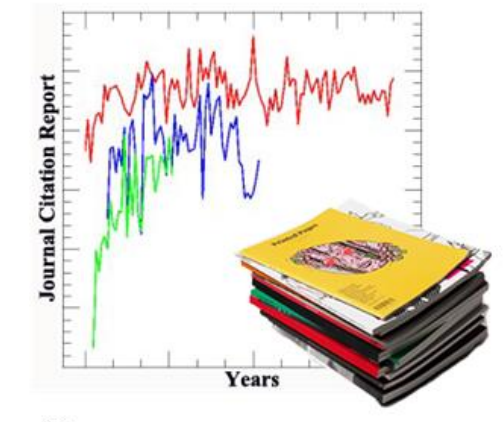

а) «Основні наукометричні показники»

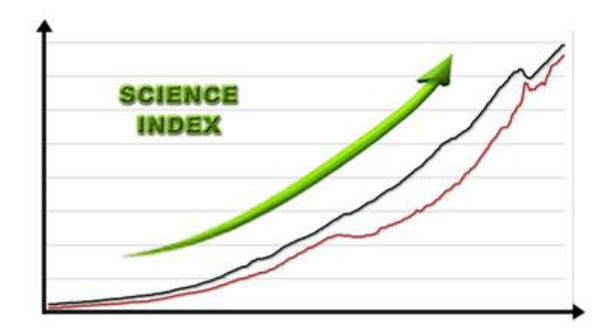

б) «Шляхи підвищення наукометричних показників»

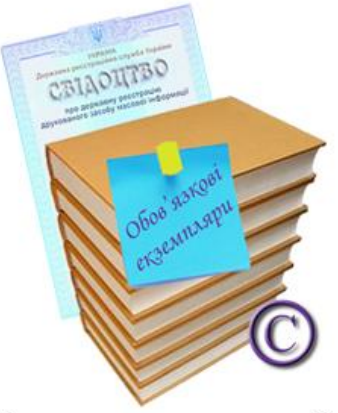

в) «Реєстрація видань, *konipaŭm* 

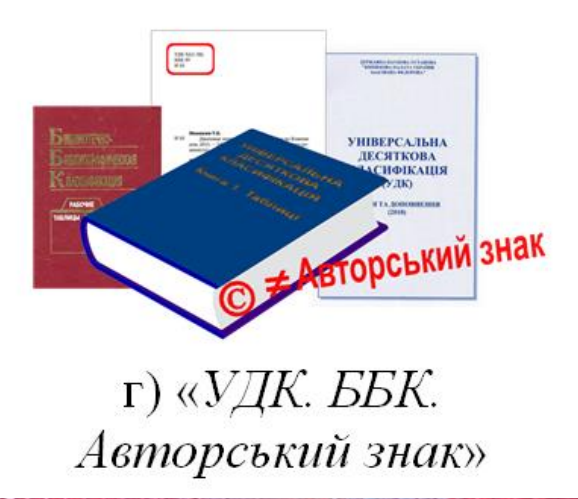

# **Варіант оформлення логотипу сторінки на основі хмаринки тегів («***Мережеві електронні ресурси вільного доступу***»)**

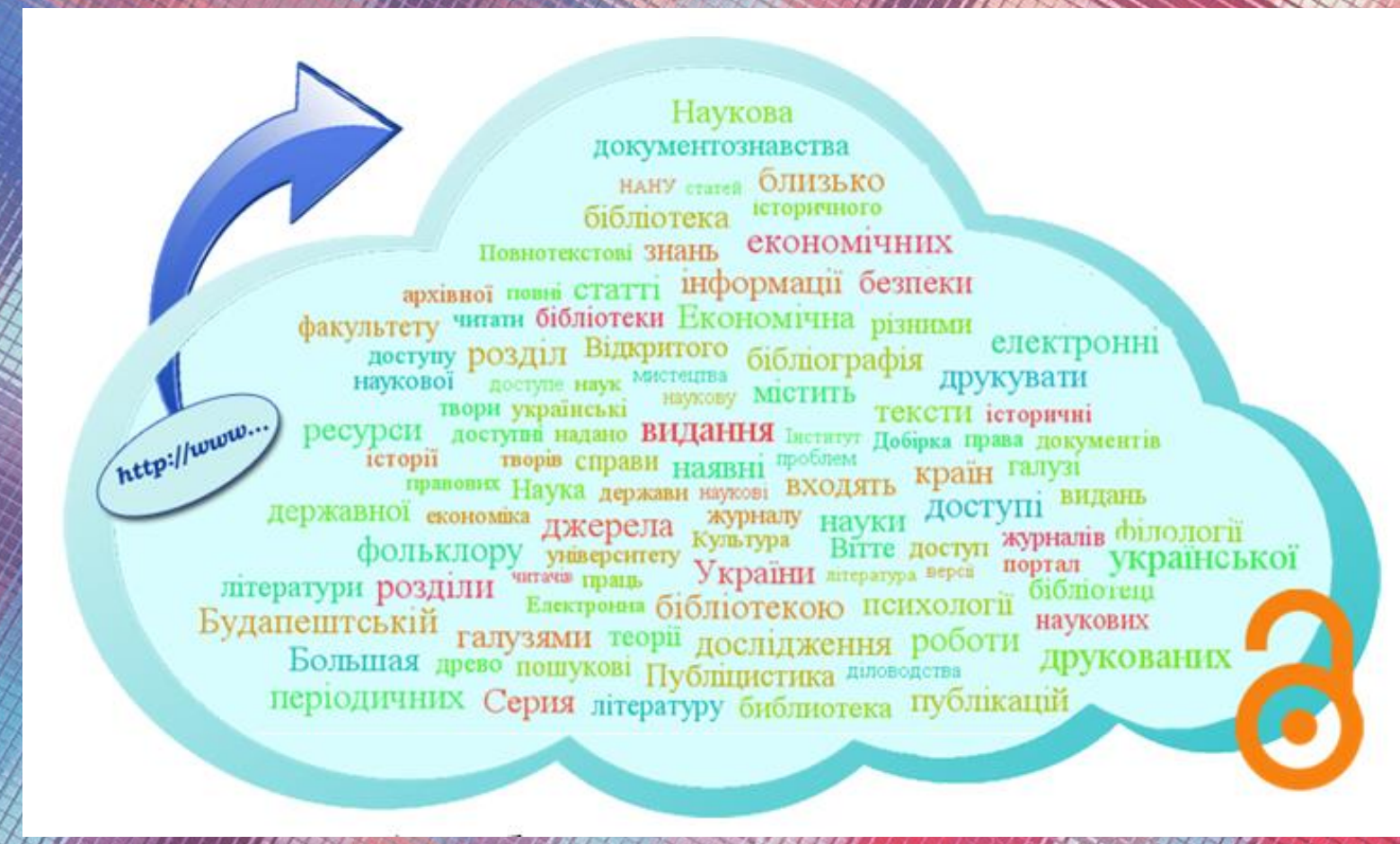

# **Назви сайту і сторінок та інформаційні заголовки (***приклад роботи метатегів***)**

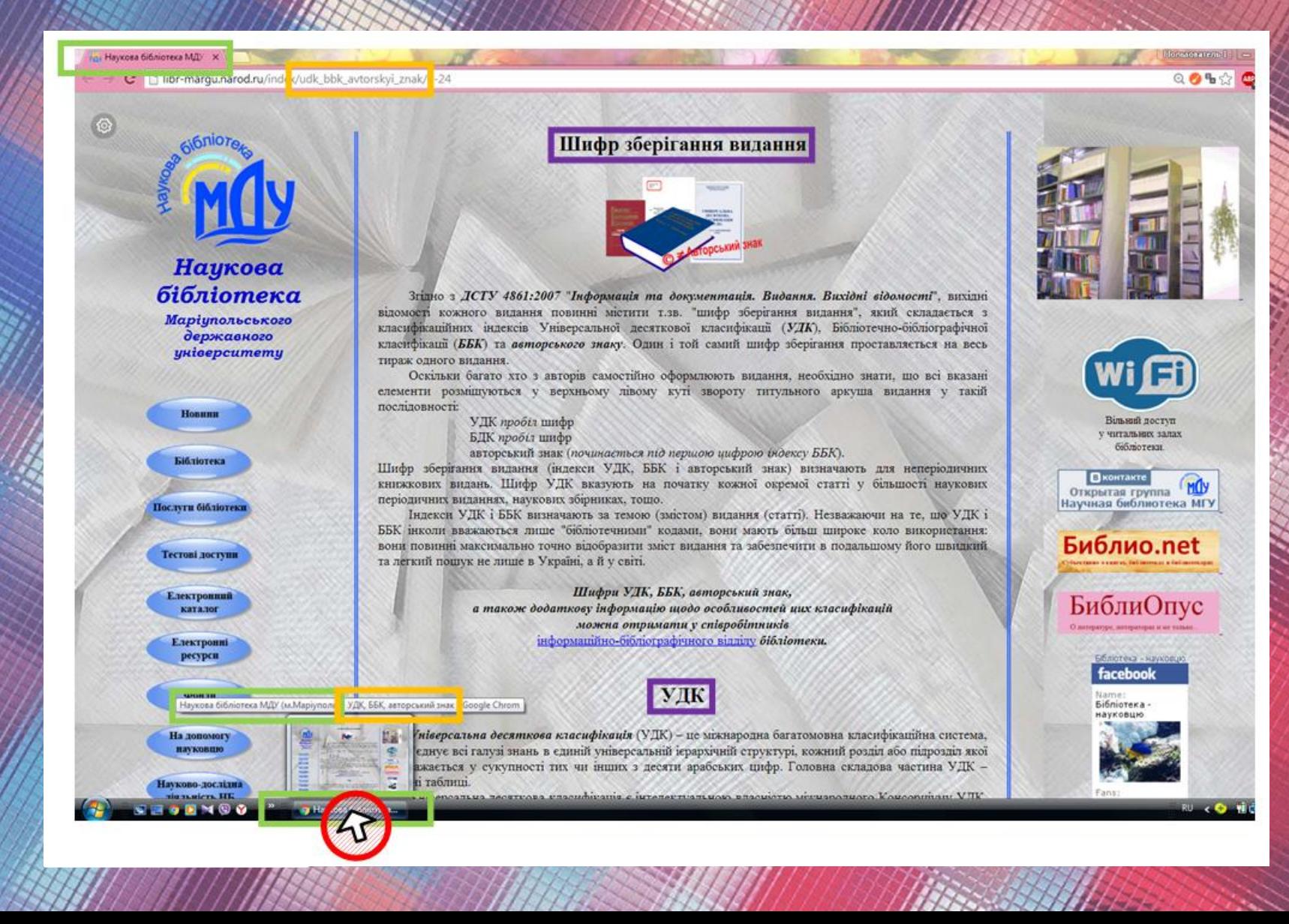

# **Інформаційні заголовки та назва сторінки**

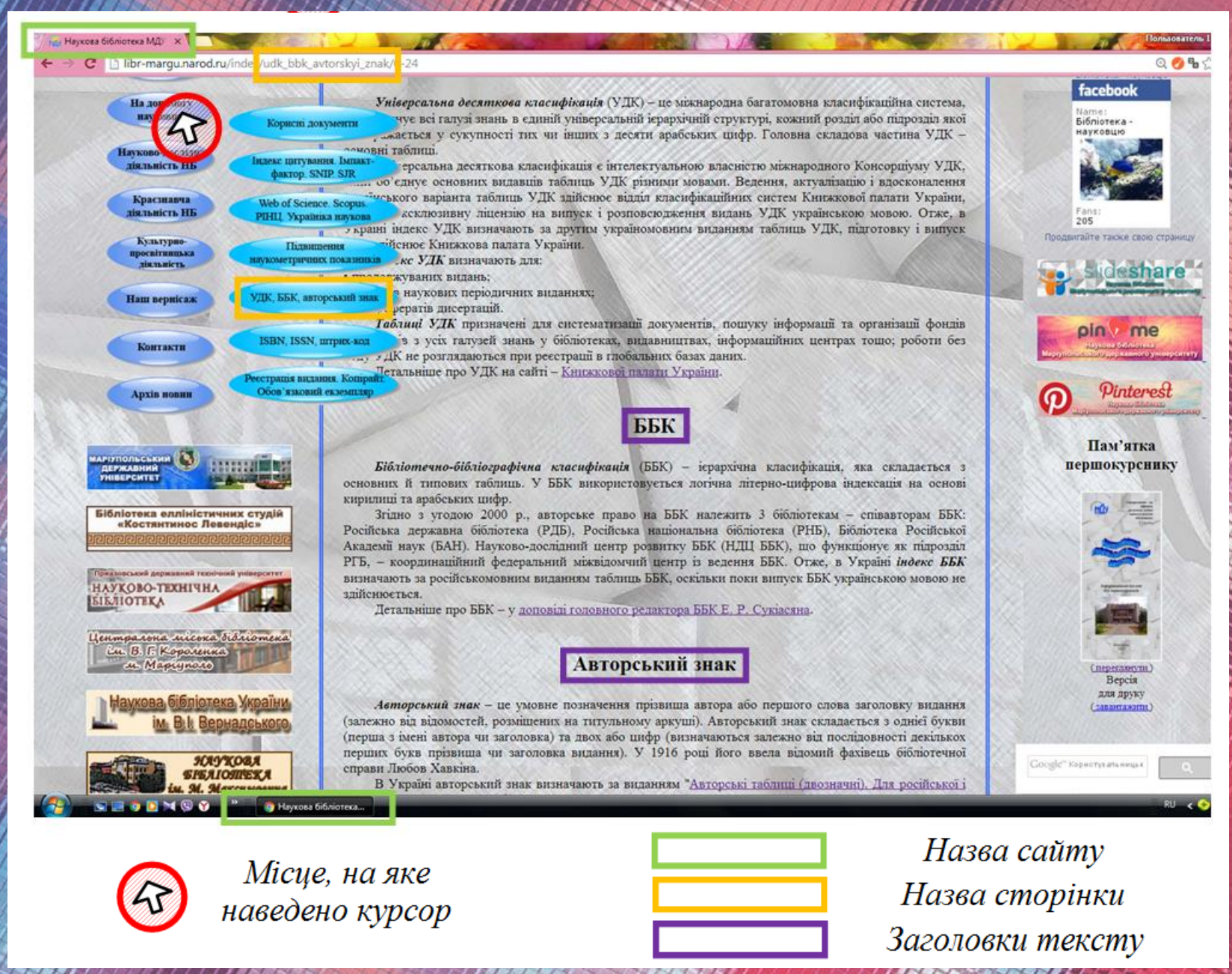

# **Публікація інформації з сайту у соцмережах (***приклад роботи метатегів: використання* **загального логотипу сторінки, який не відображено на сайті)**

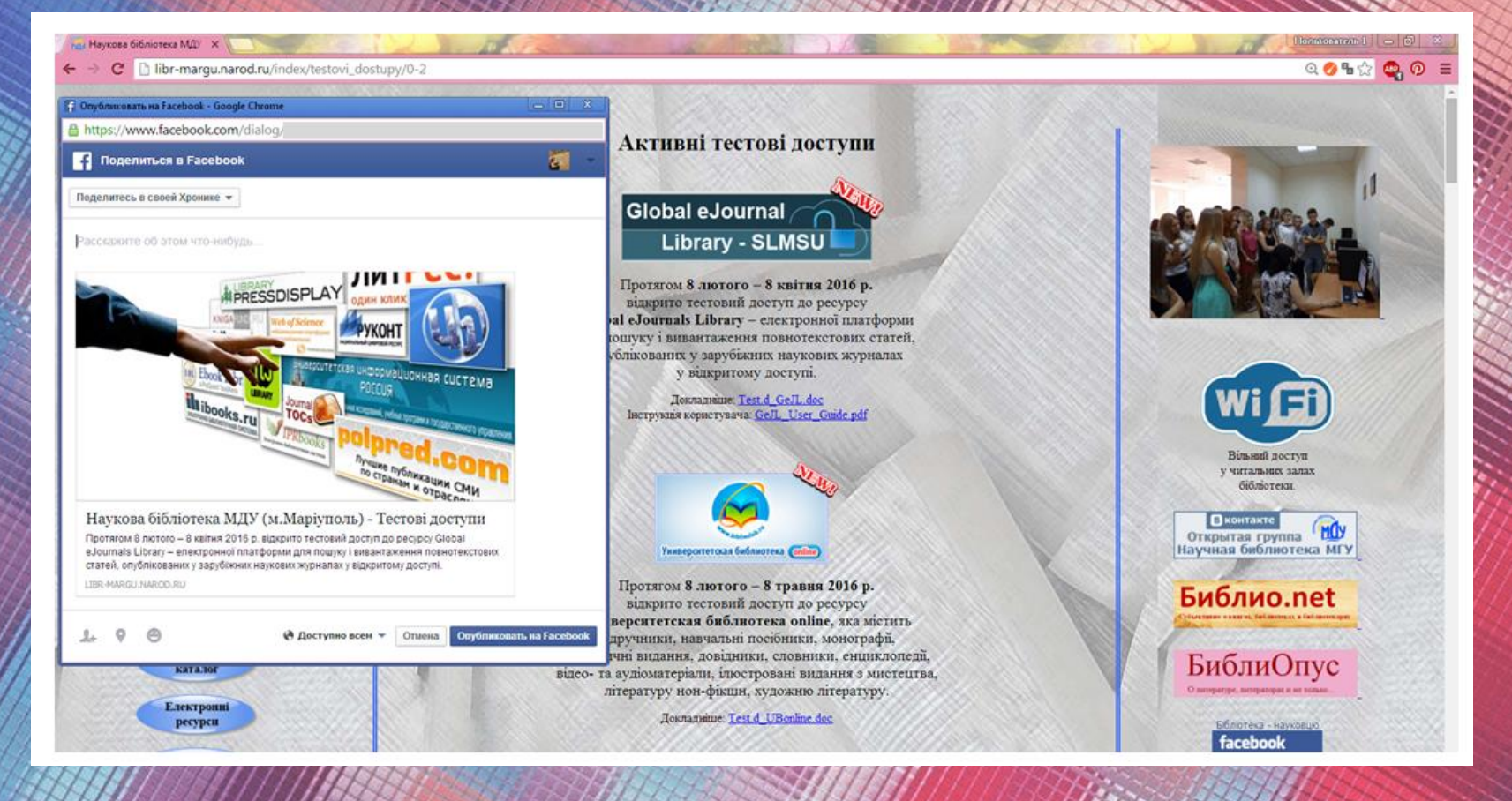

**Використання логотипу сторінки під час проведення квесту**

Використання інтернет-сервісів під час оформлення й редагування сайту

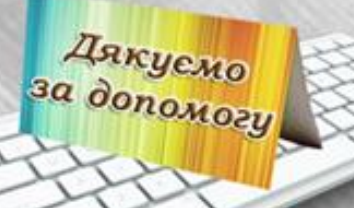

• Довітник з НТМL: HTMLbook.ru Таблиця спеціальних символів НТМL

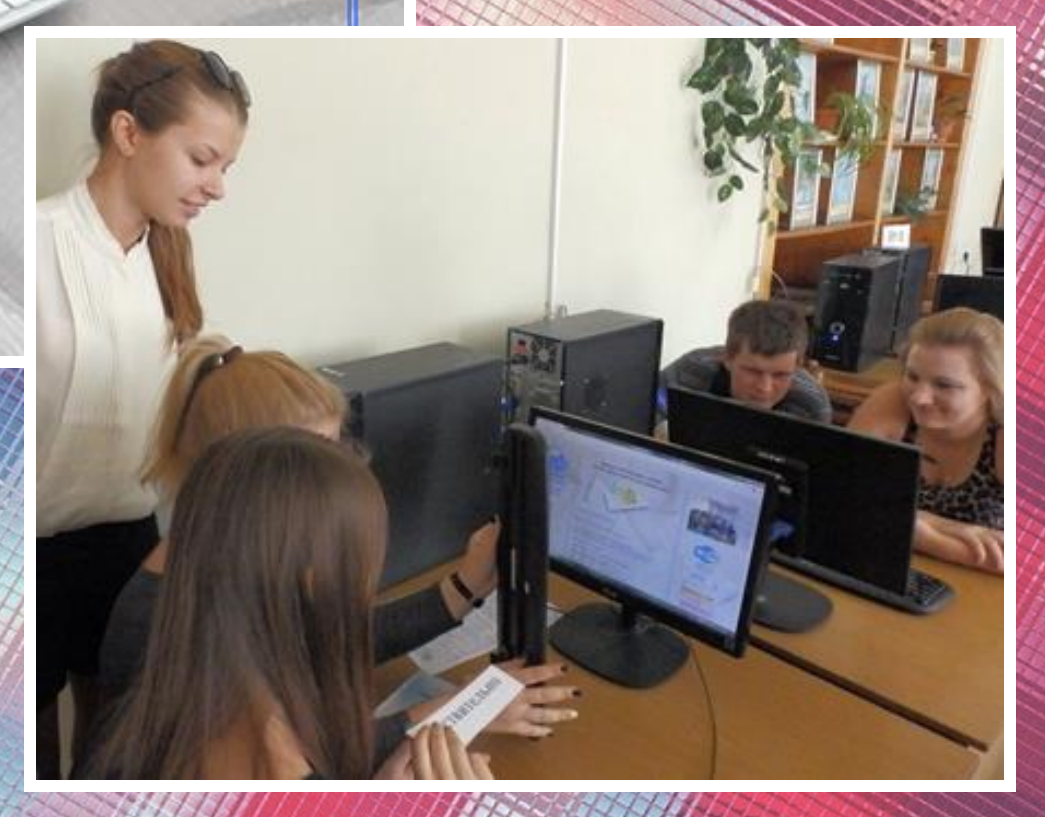

# **Оформлення індивідуалізованої сторінки «***Помилка 404. Сторінку не знайдено***»**

Create a website for free

Search

Legal information

Terms of Use

Privacy Policy

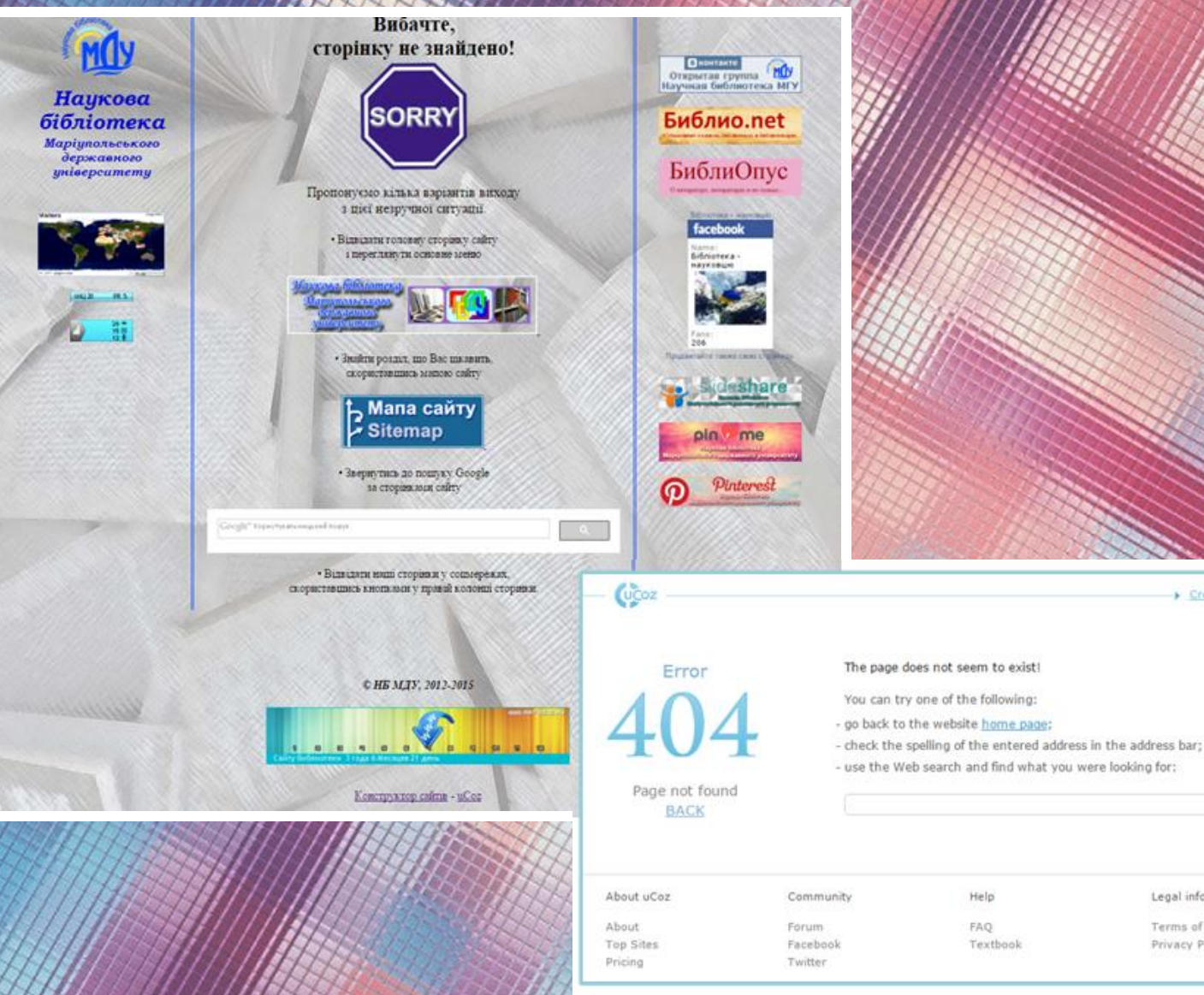

# **Використання лінійок часу «***Нашей библиотеке … г. … мес. … дн.***» «***Сайту библиотеки … г. … мес. … дн.***»**

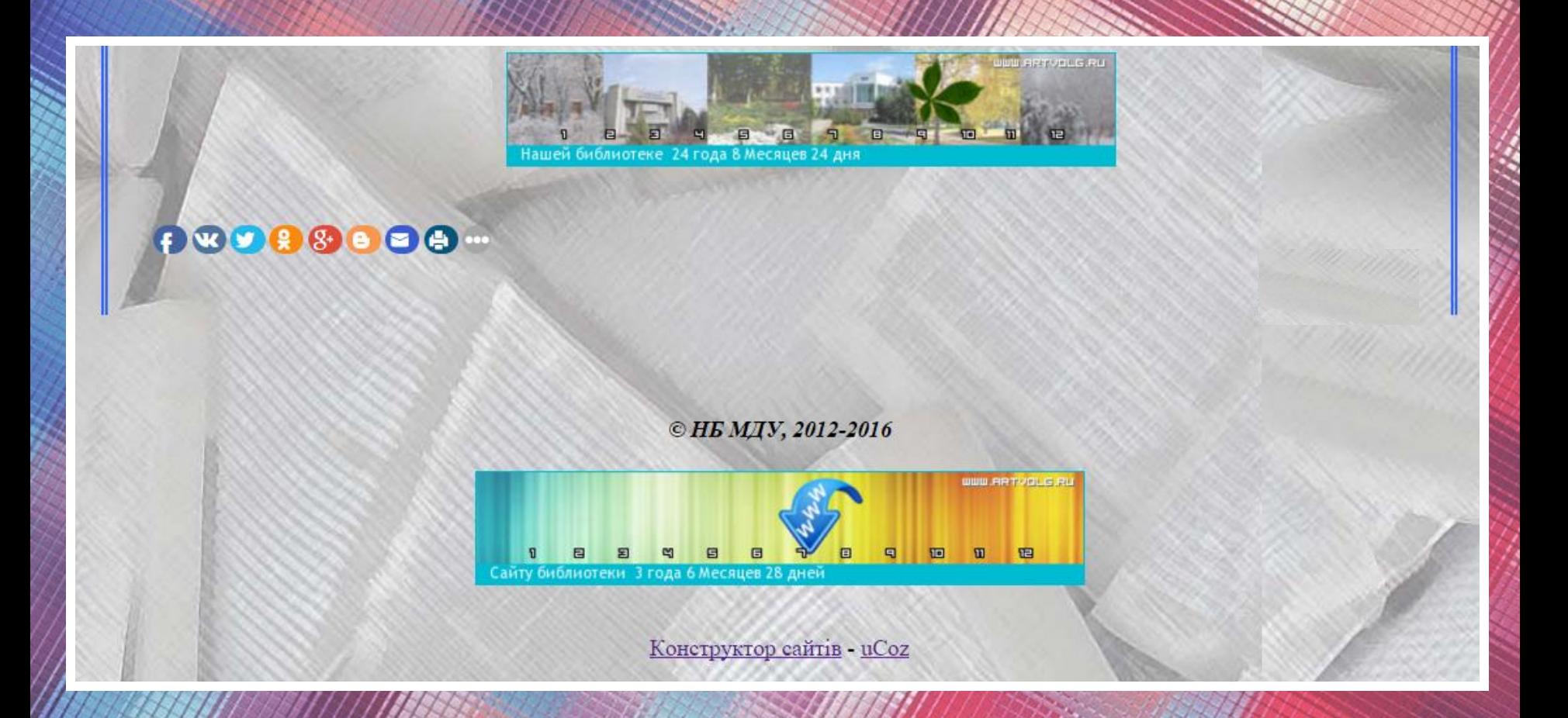

# **Сторінка НБ МДУ на SlideShare**

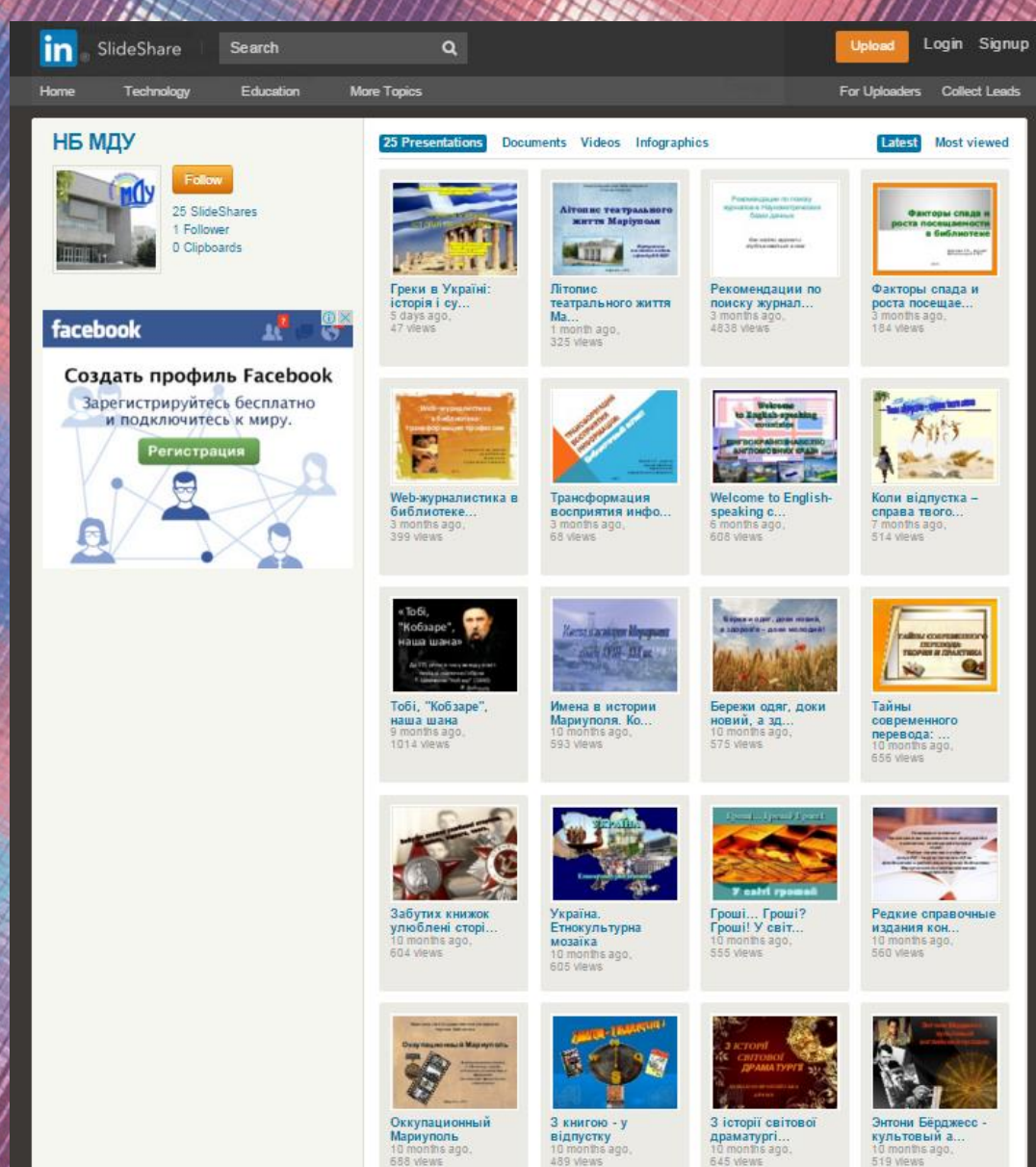

# Сторінка НБ МДУ на Pinterest

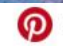

Відкривайте для себе і зберігайте творчі ідеї

Международные отношен...

Підписатися

Редкие и ценные книги Н...

Підписатися

Книга,

Реклама чтения

Наукова бібліотека МДУ

Наукова бібліотека МДУ

Підписатися

Новые поступления НБ М...

Підписатися

Наукова бібліотека МДУ

Наукова бібліотека МДУ

Увійти Зареєструватися

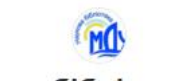

### Наукова бібліотека МДУ

Hor-margunarod.ru

Підписатися

Підписатися

Увійти

Читающая молодежь

Наукова бібліотека МДУ

 $12$ 137  $\mathbf{1}$  $5$  $9$ дощок nivis chogodanoce nigmicroste підписок Сто великих Нобелевские лауреаты у... Массовые мероприятия... Наукова бібліотека МДУ Наукова бібліотека МДУ

Наукова бібліотека МДУ

Підписатися

Книга в живописи

Наукова бібліотека МДУ

**Книжные выставки НБ МГУ** Наукова бібліотека МДУ

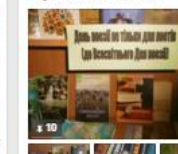

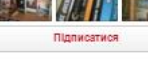

Необычные книги Наукова бібліотека МДУ

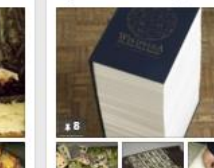

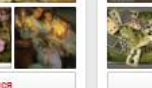

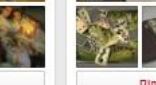

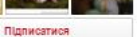

Підписатися

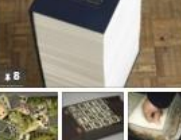

Образы книг вокруг нас Наукова бібліотека МДУ просвещающая Тут ще багато цікавого... Погляньте, що тут ще є! Продовжити

# **Порівняльна характеристика PinMe та Pinterest**

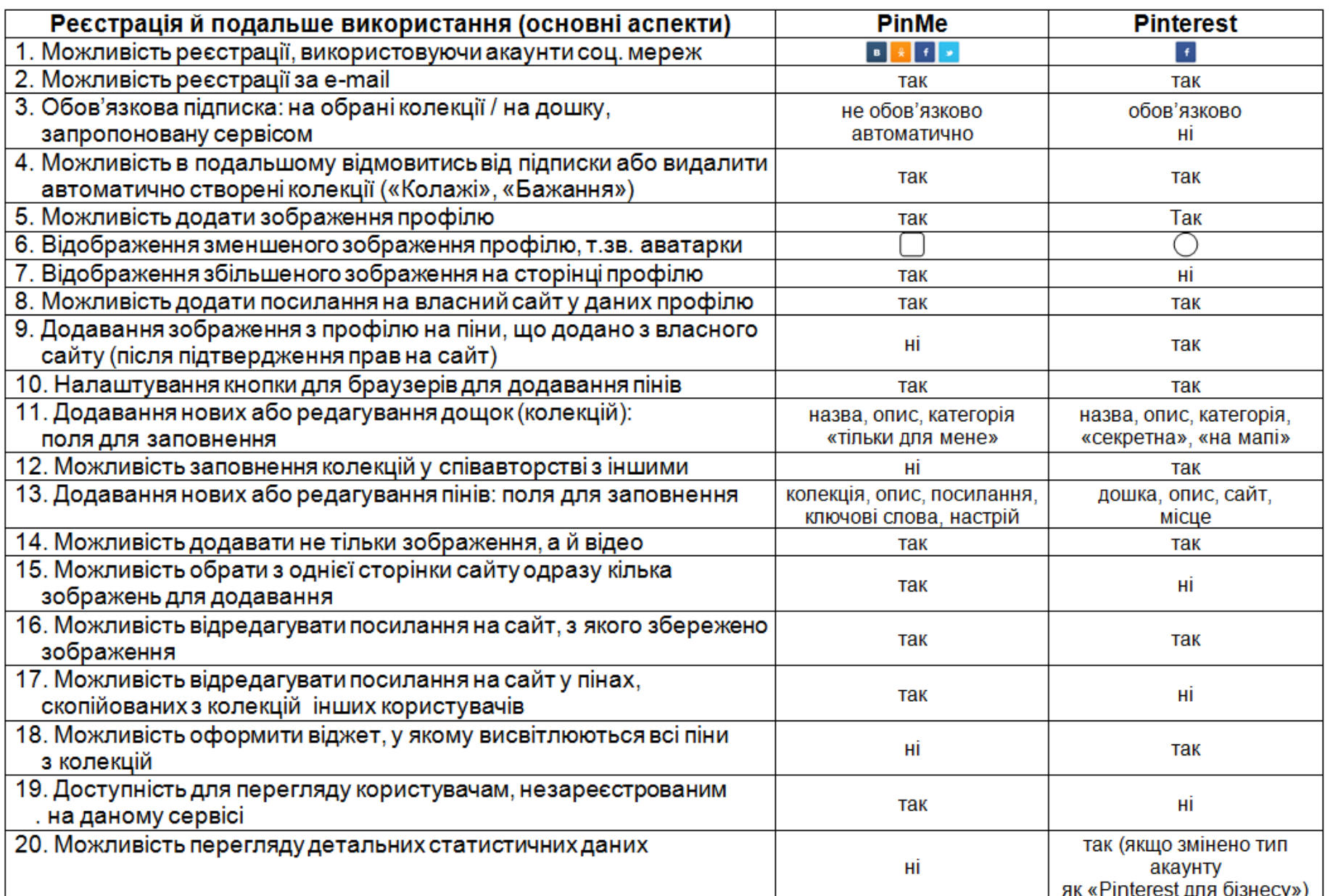

# **Зв'язок сайту із сторінками НБ МДУ на PinMe**

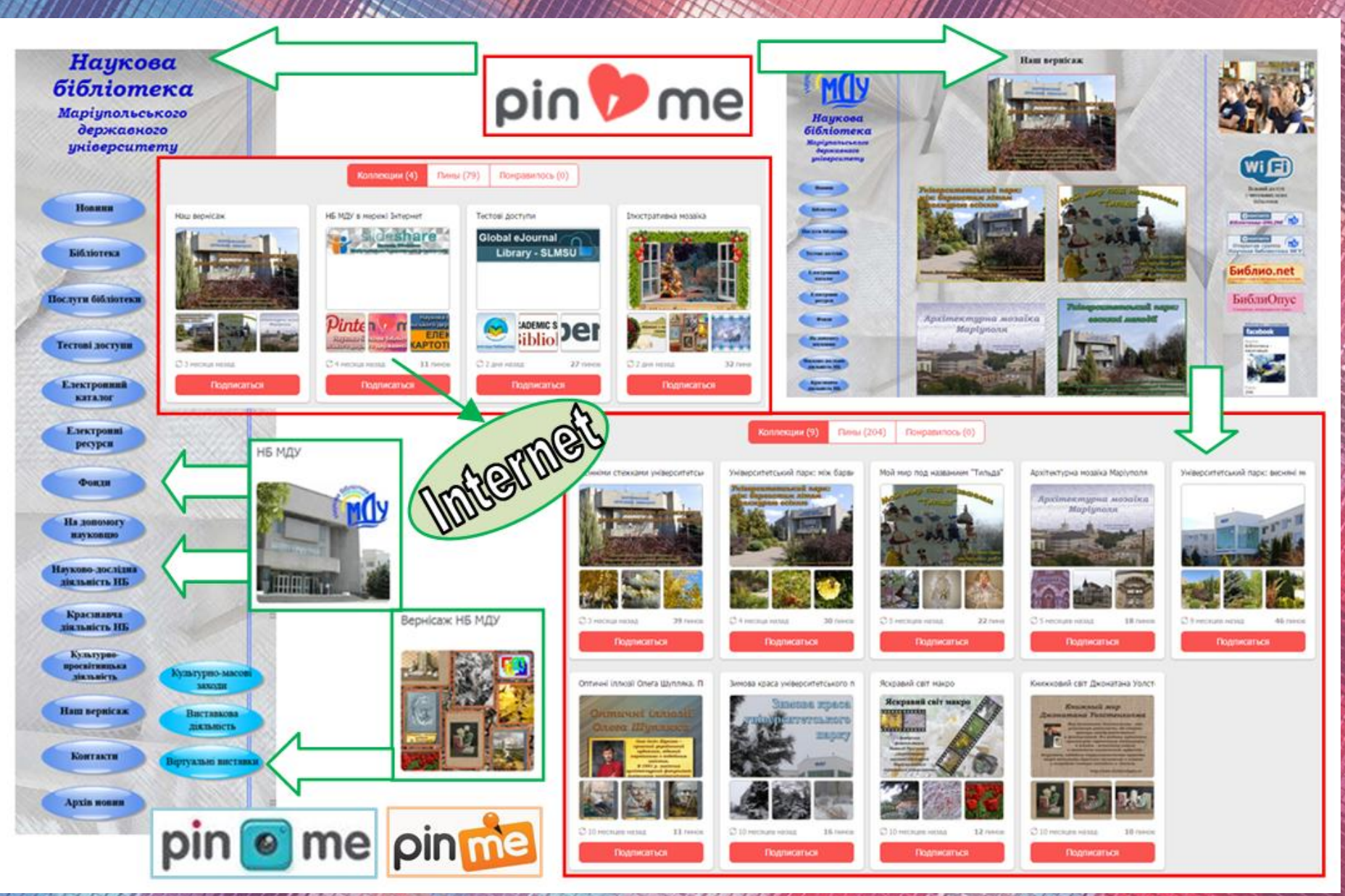

### **Банери Інтернет-ресурсів НБ МДУ на PinMe**

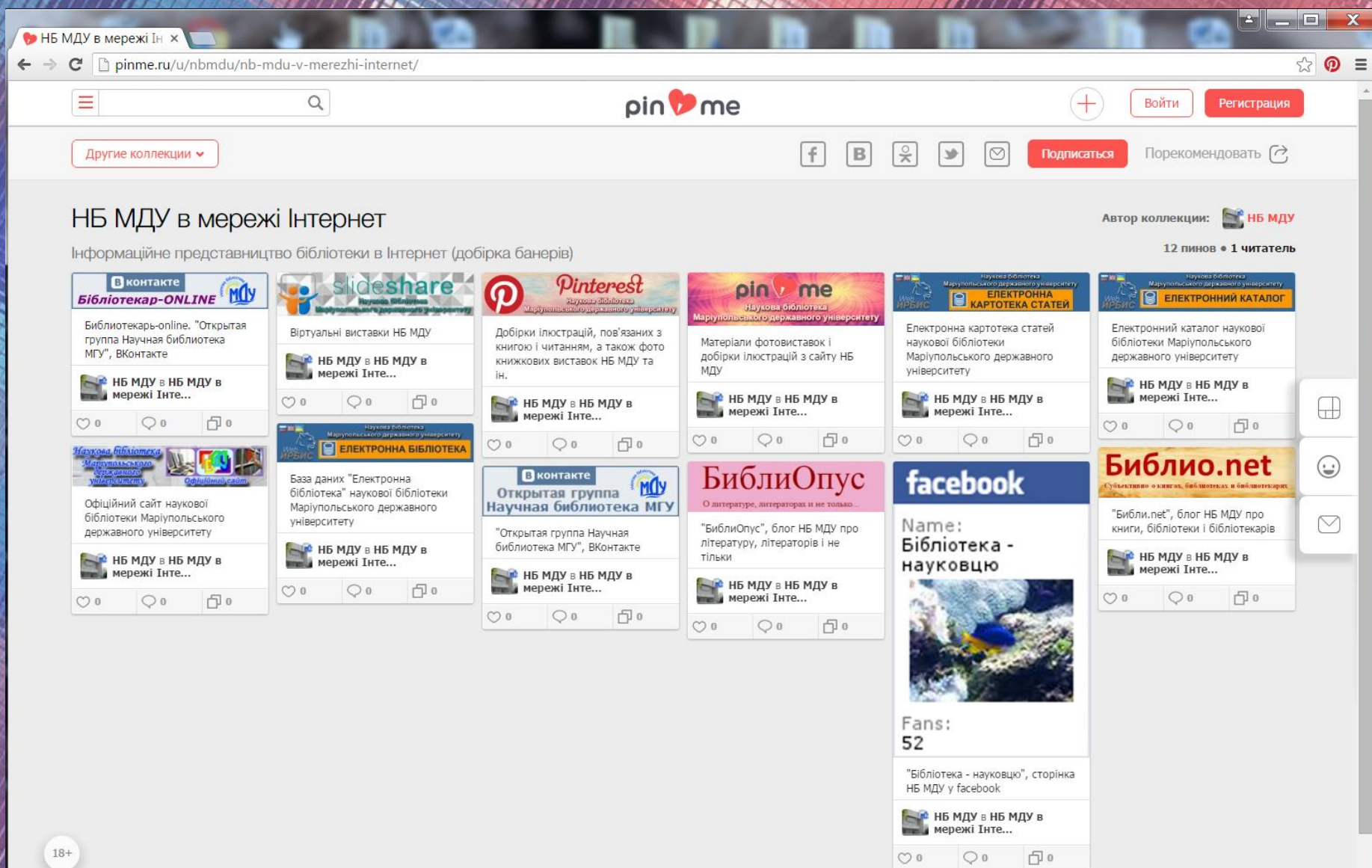

### **Приклади розміщення банерів: сайт НБ МДУ**

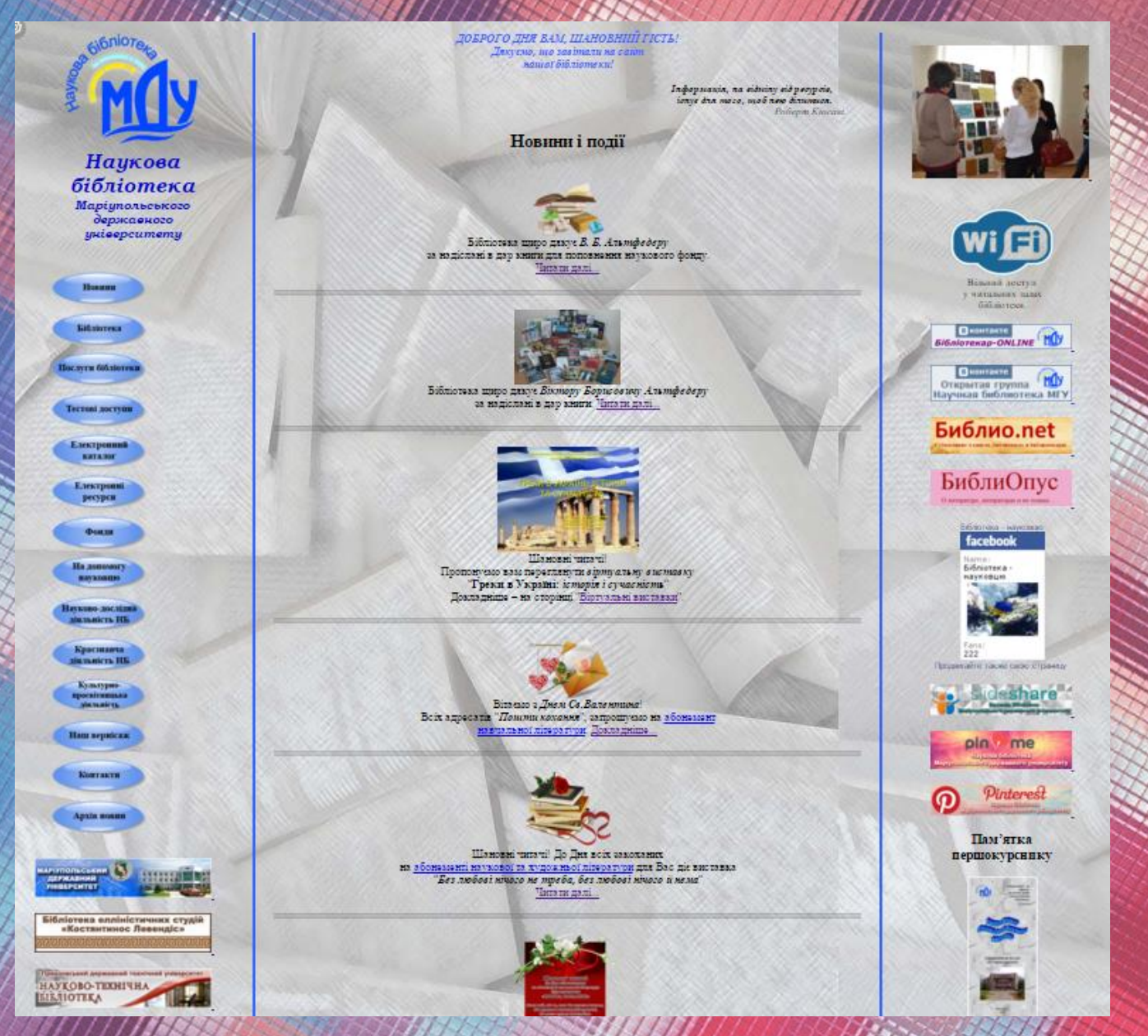

### Приклади розміщення банерів: сайт МДУ

**Маріупольський** державний університет офіційний сайт

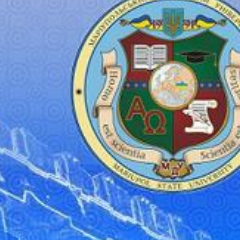

О Головна О Наукова бібліотека О Реестрація О

#### Меню сайту

- Головна сторінка
- > Історія
- **Міжнародна діяльність**
- > Віртуальний тур "Наш МДУ"
- Почесні професори
- Структура
- > Навчальна ліяльність
- **> Наукова діяльність**
- > Для абітурієнта
- Бібліотека
- > Суспільне життя
- > Відео
- Ліцензії
- > Державні закупівлі
- Доступ до публічної інформації
- > Громадське обговорення
- > Установчі документи
- > Вибори ректора
- Наші координати
- **> Довідник МДУ**
- > Зворотній зв'язок

#### Наші посилання

- Сайт економіко-правового факультету МДУ
- Сайт факультету філології та масових комунікацій МДУ
- Громадський сайт історичного
- факультету МДУ
- Сайт факультету грецької

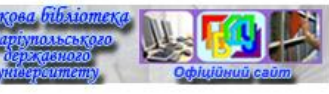

Вас запрошує наукова бібліотека

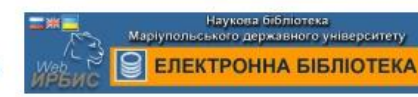

мду

укр рус eng

Трудовий колектив МЛУ

нагороджено

Почесною грамотою

Кабінету Міністрів України

Знайти

Слово ректора

Наукові праці

**Біографія** 

Зітання

ректора

Питання до

Пошук по сайту

Блог ректора

Середа, 24.02.2016, 10:23 **Вітаємо Вас Гість | RSS** 

#### Маріупольського державного університету!

Наукова бібліотека МДУ - структурний підрозділ університету, що здійснює документальне та інформаційне забезпечення навчально-виховного та наукового процесів. Засновано бібліотеку у 1991 році. Нині це сучасна бібліотека вышаев цавшая цава закладу, ліслі ціслі, скої спрямована на створення електронного та документального **Наукова бібліотека** забезпечення доступу користувачів бібліотеки до власних вітчизняних та

Бібліотека елліністичних студій «Костянтинос Левендіс»

формування інформаційної культури майбутніх фахівців

**MASON** 

Бібліотека має універсальний фонд з різних галузей знань. Загальний фонд навчальної, наукової, художньої, довідкової літератури, іноземних видань, складає більше, ніж 158 тис. примірників. Бібліотека передплачує це наукові, науковопрактичні, політико-економічні, інформаційні та різногалузеві журнали українських та іноземних видавництв.

Бібліотека комп'ютеризована, має локальну бібліотечну мережу, вихід до Інтернету, інформаційно-бібліотечну програму IPБIC, яка надає можливість знаходити потрібну літературу по будь-якому полю бібліографічного опису, здійснювати тематичний пошук, формувати списки літератури, отримувати інформацію про місце знаходження і кількість примірників видання та можливість доступу віддаленим читачам до електронних інформаційних ресурсів бібліотеки в режимі on-line. Читачі читальних залів мають бездротовий доступ до мережі Інтернет за допомогою зон Wi-Fi.

Правила користування науковою бібліотекою МДУ

#### Основні напрямки діяльності:

• організація оперативного та якісного бібліотечно-інформаційного обслуговування користувачів бібліотеки, удосконалення бібліотечно- інформаційних послуг;

• створення та розвиток власних електронних ресурсів;

• забезпечення доступу користувачів бібліотеки до власних та світових інформаційних ресурсів на основі використання

# Приклади розміщення банерів

 $\times$  Е БиблиОпус

 $\mathbf{C}$  **C** literaturhijobzor.blogspot.com

**В Библио**.net

← → C biblioobzor.blogspot.com  $\mathbf{u}$ e - Hacry

**В** Библио.net

 $\begin{array}{c|c|c|c|c|c} \hline \multicolumn{3}{c|}{\mathbf{F}} & \multicolumn{3}{c|}{\mathbf{F}} & \multicolumn{3}{c|}{\mathbf{X}} \end{array}$ 

 $950 \equiv$ 

### $Q \gg Q$

 $\mathbf{x}$ 

 $\left\| \cdot \right\| = \left\| \cdot \right\|$ 

### Библио.net

Главная страница Библиотечная периодика Кинжная исика Перепись блогов исповских библиотек Украи

ителня неречня диспитани на анти, до итнобретения интерактивных досок

(ЦНБ Харанського національного університету імені В.Н.Каразіна)

ондайнового общения с иностранными профессорами) - это прерагатива кафедр?

- Світена англюменна література в україне<br/>ьких перекладах

2. Конечно же, этот год - просто лисадный час центров "Окно и

Америку"(если они у вас есть), где можно не только почитать

антическим литературу, но и общаться с посителями языка, практиковать разговорный английский, участвуя в работе

3. Рекламировать на сайте библиотеки ресурсы:

• Видатиї перекладачі з англійський мони-

- Англомовна Україніка

- Українсько-англійські літературні класмини

• Українська художня література англійською моною

#### аторник, 23 фикраля 2016 г.

з. Выстанки: · Cysterinii antronominii chir

Speaking Club.

You might also like:

#### Год английского языка в библиотеке

**x** • БиблиОпус

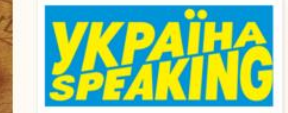

osó ma a nameli crpane ofranven .<br>калом Прелидента Годом английского языка в Украине, Факультеты иностанц головов паших нулов практически главнови это двигаение. А какие **CONTRACTORY OF A SECOND THEFT IS ACTIVE** провести вуловская библиотека, при устания, что собствению обучалищие мероприятия (от организации

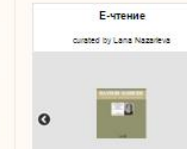

Olpazoannia - na, nna nichi denaioni

1. Mosnanico - no, nuo sie denasius dnn

**Lamon assessment County** 

#### ARTHE GROUP  $\sqrt{2016(31)}$

- W despaint (19)
- For aucuninence amount of anten
- Рекорпен в боблиотеке **Enforcemented com**
- 
- Пікані фавти про українську м Профил Библиотекара
- Стратитический план ИФЛА на 20<br/> 2021 гг.
- 
- Mero, tursonum
- На офективно инворгатому<br>Twitter
- Instagram: pye
- Библиотека и двобовь Книжная пластна Севенр.
- Любовь, капта, америк
- $\mathbf{u}$ . Рекламике тексты о библи
- Mercuratus exemplateses рекомендательных<br>бобликтрыфич...
- Kanni excusenes casa
- Селтнові дві у 2016 році
- **Histories could reppopitive > 1)** Автореан право для бібліотекар
- **By assessment Family**
- $\frac{1}{2015}$  (275)
- $= 2014 (220)$
- $+ 4013(180)$

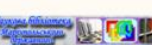

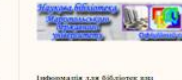

Авторські блоги співробітників НБ

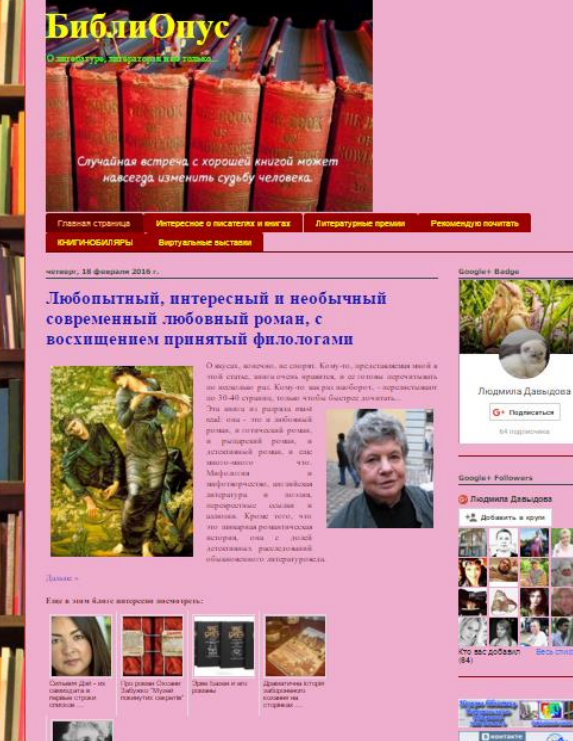

carnel 20 3 associates 10 = 00 GH + Recoveraging a Good

**OBSOBOUDS** 

среда, 17 феврали 2016 г Книги-ювіляри 2016

Reason, "To wrong our property, Enforce,

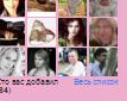

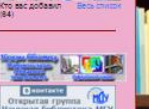

У Вас есть чем

поделиться с **МИРОМ** 

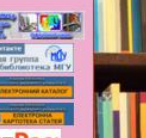

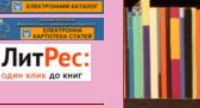

MOEEO GH (2 PM) **Ed immerment** ник, 22 февраля 2016 Demonstration Penopraж в библиотеке

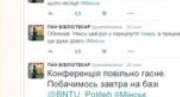

«оффект присутствия» события, участником или оченидцем которых стал корресноидент, перативно и ирко переданниий с места событи. Цель репортажа заключается прежде всего в том чтобы дать аудатопии возможность унидеть описываемое событие глазами очевидца

Один из основных жанров журналистики

нератинно освещающий события, создающий

(репортера), т.е. охидать «оффект присутст

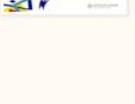

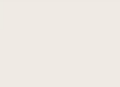

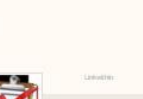

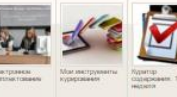

# **Дякуємо за увагу**